# **E04MFF – NAG Fortran Library Routine Document**

**Note.** Before using this routine, please read the Users' Note for your implementation to check the interpretation of bold italicised terms and other implementation-dependent details.

**Note.** This routine uses optional parameters to define choices in the problem specification and in the details of the algorithm. If you wish to use default settings for all of the optional parameters, you need only read Section 1 to Section 9 of this document. Refer to the additional Section 10, Section 11 and Section 12 for a detailed description of the algorithm, the specification of the optional parameters and a description of the monitoring information produced by the routine.

# **1 Purpose**

E04MFF solves general linear programming problems. It is not intended for large sparse problems.

# **2 Specification**

```
SUBROUTINE E04MFF(N, NCLIN, A, LDA, BL, BU, CVEC, ISTATE, X, ITER,
1 OBJ, AX, CLAMDA, IWORK, LIWORK, WORK, LWORK,
2 IFAIL)
 INTEGER N, NCLIN, LDA, ISTATE(N+NCLIN), ITER,
1 IWORK(LIWORK), LIWORK, LWORK, IFAIL
real A(LDA,*), BL(N+NCLIN), BU(N+NCLIN), CVEC(*),<br>1 (N), OBJ, AX(*), CLAMDA(N+NCLIN), WORK(LWOR
                 X(N), OBJ, AX(*), CLAMDA(N+NCLIN), WORK(LWORK)
```
# **3 Description**

E04MFF is designed to solve linear programming (LP) problems of the form

$$
\underset{x \in R^n}{\text{minimize}} \ c^T x, \quad \text{subject to} \ \ l \leq \begin{Bmatrix} x \\ Ax \end{Bmatrix} \leq u,
$$

where c is an n element vector and A is an  $m<sub>L</sub>$  by n matrix.

This is the default type of problem, referred to as type LP. The optional parameter **Problem Type** (see Section 11.2) may be used to specify an alternative problem type FP, in which the objective function is omitted and the routine attempts to find a feasible point for the set of constraints.

The constraints involving A are called the *general* constraints. Note that upper and lower bounds are specified for all the variables and for all the general constraints. An *equality* constraint can be specified by setting  $l_i = u_i$ . If certain bounds are not present, the associated elements of l or u can be set to special values that will be treated as  $-\infty$  or  $+\infty$ . (See the description of the optional parameter **Infinite Bound Size** in Section 11.2).

The user must supply an initial estimate of the solution.

The method used by E04MFF is described in detail in Section 10.

# **4 References**

- **[1]** Gill P E, Hammarling S, Murray W, Saunders M A and Wright M H (1986) User's guide for LSSOL (Version 1.0) Report SOL 86–1 Department of Operations Research, Stanford University
- **[2]** Gill P E and Murray W (1978) Numerically stable methods for quadratic programming Math. Programming **14** 349–372
- **[3]** Gill P E, Murray W, Saunders M A and Wright M H (1984) Procedures for optimization problems with a mixture of bounds and general linear constraints ACM Trans. Math. Software **10** 282–298
- **[4]** Gill P E, Murray W, Saunders M A and Wright M H (1989) A practical anti-cycling procedure for linearly constrained optimization Math. Programming **45** 437–474
- **[5]** Gill P E, Murray W, Saunders M A and Wright M H (1991) Inertia-controlling methods for general quadratic programming SIAM Rev. **33** 1–36
- **[6]** Gill P E, Murray W and Wright M H (1981) Practical Optimization Academic Press

# **5 Parameters**

# 1:  $N - INTEGR$  Input

On entry: n, the number of variables.

Constraint:  $N > 0$ .

# 2: NCLIN — INTEGER Input

On entry:  $m_L$ , the number of general linear constraints.

Constraint:  $NCLIN \geq 0$ .

**3:** A(LDA,∗) — *real* array Input

Note: the second dimension of the array A must be at least N when NCLIN  $> 0$ , and at least 1 when  $NCLIN = 0$ .

On entry: the ith row of A must contain the coefficients of the ith general linear constraint, for  $i = 1, 2, \ldots, m_{L}$ .

If  $NCLIN = 0$  then the array A is not referenced.

**4:** LDA — INTEGER Input

On entry: the first dimension of the array A as declared in the (sub)program from which E04MFF is called.

Constraint:  $LDA \geq max(1, NCLIN)$ .

- **5:** BL(N+NCLIN) *real* array Input
- **6:** BU(N+NCLIN) *real* array Input

On entry: BL must contain the lower bounds and BU the upper bounds, for all the constraints in the following order. The first  $n$  elements of each array must contain the bounds on the variables, and the next  $m<sub>L</sub>$  elements the bounds for the general linear constraints (if any). To specify a non-existent lower bound (i.e.,  $l_i = -\infty$ ), set  $BL(j) \le -bigbnd$ , and to specify a non-existent upper bound (i.e.,  $u_j = +\infty$ ), set BU(j)  $\geq$  bigbnd; the default value of bigbnd is 10<sup>20</sup>, but this may be changed by the optional parameter **Infinite Bound Size** (see Section 11.2). To specify the jth constraint as an equality, set  $BL(j) = BU(j) = \beta$ , say, where  $|\beta| < bigbnd$ .

Constraints:

 $BL(j) \leq BU(j)$ , for  $j = 1, 2, \ldots, N + NCLIN$ ,  $|\beta| < bigbnd$  when  $BL(j) = BU(j) = \beta$ .

**7:** CVEC(∗) — *real* array Input

**Note:** the dimension of the array CVEC must be at least N when the problem of type LP (the default) and at least 1 otherwise.

On entry: the coefficients of the objective function when the problem is of type LP.

If the problem is of type FP, CVEC is not referenced.

# 8: ISTATE(N+NCLIN) — INTEGER array Input/Output

On entry: ISTATE need not be set if the (default) **Cold Start** option is used.

If the **Warm Start** option has been chosen (see Section 11.2), ISTATE specifies the desired status of the constraints at the start of the feasibility phase. More precisely, the first  $n$  elements of ISTATE refer to the upper and lower bounds on the variables, and the next  $m<sub>L</sub>$  elements refer to the general linear constraints (if any). Possible values for  $\text{ISTATE}(j)$  are as follows:

# **ISTATE**(j) **Meaning**

# 0 The corresponding constraint should not be in the initial working set.

- 1 The constraint should be in the initial working set at its lower bound.
- 2 The constraint should be in the initial working set at its upper bound.
- 3 The constraint should be in the initial working set as an equality. This value must not be specified unless  $BL(j) = BU(j)$ .

The values  $-2$ ,  $-1$  and 4 are also acceptable but will be reset to zero by the routine. If E04MFF has been called previously with the same values of N and NCLIN, ISTATE already contains satisfactory information. (See also the description of the optional parameter **Warm Start** in Section 11.2). The routine also adjusts (if necessary) the values supplied in X to be consistent with ISTATE.

Constraint:  $-2 \leq \text{ISTATE}(j) \leq 4$ , for  $j = 1, 2, ..., N + \text{NCLIN}$ .

On exit: the status of the constraints in the working set at the point returned in X. The significance of each possible value of  $\text{ISTATE}(j)$  is as follows:

# **ISTATE**(j) **Meaning**

- −2 The constraint violates its lower bound by more than the feasibility tolerance.<br>−1 The constraint violates its upper bound by more than the feasibility tolerance
	-
- −1 The constraint violates its upper bound by more than the feasibility tolerance.<br>
O The constraint is satisfied to within the feasibility tolerance, but is not in the wo The constraint is satisfied to within the feasibility tolerance, but is not in the working set.
- 1 This inequality constraint is included in the working set at its lower bound.
- 2 This inequality constraint is included in the working set at its upper bound.
- 3 This constraint is included in the working set as an equality. This value of ISTATE can occur only when  $BL(i) = BU(j)$ .
- 4 This corresponds to optimality being declared with  $X(j)$  being temporarily fixed at its current value. This value of ISTATE can occur only when  $IFAIL = 1$  on exit.

# **9:** X(N) — *real* array Input/Output

On entry: an initial estimate of the solution.

On exit: the point at which E04MFF terminated. If IFAIL  $= 0, 1$  or 3, X contains an estimate of the solution.

# **10:** ITER — INTEGER  $Output$

On exit: the total number of iterations performed.

# **11:** OBJ — *real* Output

On exit: the value of the objective function at x if x is feasible, or the sum of infeasibilities at x otherwise. If the problem is of type  $FP$  and x is feasible, OBJ is set to zero.

# **12:** AX(∗) — *real* array Output

**Note:** the dimension of the array AX must be at least max(1,NCLIN).

On exit: the final values of the linear constraints  $Ax$ .

If  $NCLIN = 0$  then AX is not referenced.

# **13:** CLAMDA(N+NCLIN) — *real* array Output

On exit: the values of the Lagrange multipliers for each constraint with respect to the current working set. The first  $n$  elements contain the multipliers for the bound constraints on the variables, and the next  $m<sub>L</sub>$  elements contain the multipliers for the general linear constraints (if any). If ISTATE(j) = 0 (i.e., constraint j is not in the working set), CLAMDA(j) is zero. If x is optimal, CLAMDA $(j)$  should be non-negative if ISTATE $(j) = 1$ , non-positive if ISTATE $(j) = 2$  and zero if  $ISTATE(j) = 4.$ 

- **14:** IWORK(LIWORK) INTEGER array Workspace
- **15:** LIWORK INTEGER Input

On entry: the dimension of the array IWORK as declared in the (sub)program from which E04MFF is called.

Constraint: LIWORK  $\geq 2 \times N + 3$ .

- **16:** WORK(LWORK) *real* array Workspace
- **17:** LWORK INTEGER Input

On entry: the dimension of the array WORK as declared in the (sub)program from which E04MFF is called.

Constraints:

If the problem is of type LP (the default),

 $LWORK > 7 \times N + 1$  if NCLIN = 0, LWORK  $> 2 \times N^2 + 7 \times N + 5 \times NCLIN$  if NCLIN  $> N$ , LWORK  $> 2 \times (NCLIN+1)^2 + 7 \times N + 5 \times NCLIN$  otherwise.

If the problem is of type FP,

 $LWORK > 6 \times N + 1$  if NCLIN = 0, LWORK  $\geq 2 \times N^2 + 6 \times N + 5 \times \text{NCLIN}$  if NCLIN  $\geq N$ , LWORK  $\geq 2 \times (NCLIN+1)^2 + 6 \times N + 5 \times NCLIN$  otherwise.

The amounts of workspace provided and required are (by default) output on the current advisory message unit (as defined by X04ABF). As an alternative to computing LIWORK and LWORK from the formulas given above, the user may prefer to obtain appropriate values from the output of a preliminary run with LIWORK and LWORK set to 1. (E04MFF will then terminate with IFAIL  $=$ 6.)

**18:** IFAIL — INTEGER Input/Output

On entry: IFAIL must be set to  $0, -1$  or 1. Users who are unfamiliar with this parameter should refer to Chapter P01 for details.

On exit: IFAIL = 0 unless the routine detects an error or gives a warning (see Section 6).

For this routine, because the values of output parameters may be useful even if IFAIL  $\neq 0$  on exit, users are recommended to set IFAIL to −1 before entry. **It is then essential to test the value of IFAIL on exit**.

E04MFF returns with IFAIL = 0 if x is a strong local minimizer, i.e., the reduced gradient (Norm Gz; see Section 8.2) is negligible and the Lagrange multipliers (Lagr Mult; see Section 8.2) are optimal.

# **6 Error Indicators and Warnings**

If on entry IFAIL = 0 or  $-1$ , explanatory error messages are output on the current error message unit (as defined by X04AAF).

Errors or warnings specified by the routine:

#### $IFAIL = 1$

 $x$  is a weak local minimum (the projected gradient is negligible and the Lagrange multipliers are optimal but there is a small multiplier). This means that the solution is not unique.

#### $IFAIL = 2$

The solution appears to be unbounded, i.e., the objective function is not bounded below in the feasible region. This value of IFAIL occurs if a step larger than **Infinite Step Size** (default value =  $10^{20}$ ; see Section 11.2) would have to be taken in order to continue the algorithm, or the next step would result in an element of x having magnitude larger than **Infinite Bound Size** (default value  $= 10^{20}$ ; see Section 11.2).

#### $IFAIL = 3$

No feasible point was found, i.e., it was not possible to satisfy all the constraints to within the feasibility tolerance. In this case, the constraint violations at the final  $x$  will reveal a value of the tolerance for which a feasible point will exist – for example, when the feasibility tolerance for each violated constraint exceeds its Slack (see Section 8.2) at the final point. The modified problem (with an altered feasibility tolerance) may then be solved using a **Warm Start** (see Section 11.2). The user should check that there are no constraint redundancies. If the data for the constraints are accurate only to the absolute precision  $\sigma$ , the user should ensure that the value of the optional parameter **Feasibility Tolerance** (default value  $= \sqrt{\epsilon}$ , where  $\epsilon$  is the **machine precision**; see Section 11.2) is greater than  $\sigma$ . For example, if all elements of A are of order unity and are accurate only to three decimal places, the optional parameter **Feasibility Tolerance** should be at least  $10^{-3}$ .

#### $IFAIL = 4$

The limiting number of iterations was reached before normal termination occurred.

The value of the optional parameter **Iteration Limit** (default value =  $\max(50, 5(n + m<sub>L</sub>));$  see Section 11.2) may be too small. If the method appears to be making progress (e.g., the objective function is being satisfactorily reduced), either rerun E04MFF with a larger value of **Iteration Limit** or, alternatively, rerun E04MFF using the **Warm Start** facility to specify the initial working set.

#### $IFAIL = 5$

Not used by this routine.

#### $IFAIL = 6$

An input parameter is invalid.

#### $IFAIL = 7$

The designated problem type was not FP or LP. Rerun E04MFF with the optional parameter **Problem Type** (see Section 11.2) set to one of these values.

#### **Overflow**

If the printed output before the overflow error contains a warning about serious ill-conditioning in the working set when adding the jth constraint, it may be possible to avoid the difficulty by increasing the magnitude of the optional parameter **Feasibility Tolerance** (default value =  $\sqrt{\epsilon}$ , where  $\epsilon$  is the **machine precision**; see Section 11.2) and rerunning the program. If the message recurs even after this change, the offending linearly dependent constraint (with index  $'j'$ ) must be removed from the problem.

# **7 Accuracy**

The routine implements a numerically stable active set strategy and returns solutions that are as accurate as the condition of the problem warrants on the machine.

# **8 Further Comments**

This section contains some comments on scaling and a description of the printed output.

# **8.1 Scaling**

Sensible scaling of the problem is likely to reduce the number of iterations required and make the problem less sensitive to perturbations in the data, thus improving the condition of the problem. In the absence of better information it is usually sensible to make the Euclidean lengths of each constraint of comparable magnitude. See the Chapter Introduction and Gill et al. [6] for further information and advice.

# **8.2 Description of the Printed Output**

This section describes the (default) intermediate printout and final printout produced by E04MFF. The intermediate printout is a subset of the monitoring information produced by the routine at every iteration (see Section 12). The level of printed output can be controlled by the user (see the description of the optional parameter **Print Level** in Section 11.2). Note that the intermediate printout and final printout are produced only if **Print Level**  $\geq 10$  (the default).

The following line of summary output (< 80 characters) is produced at every iteration. In all cases, the values of the quantities printed are those in effect on completion of the given iteration.

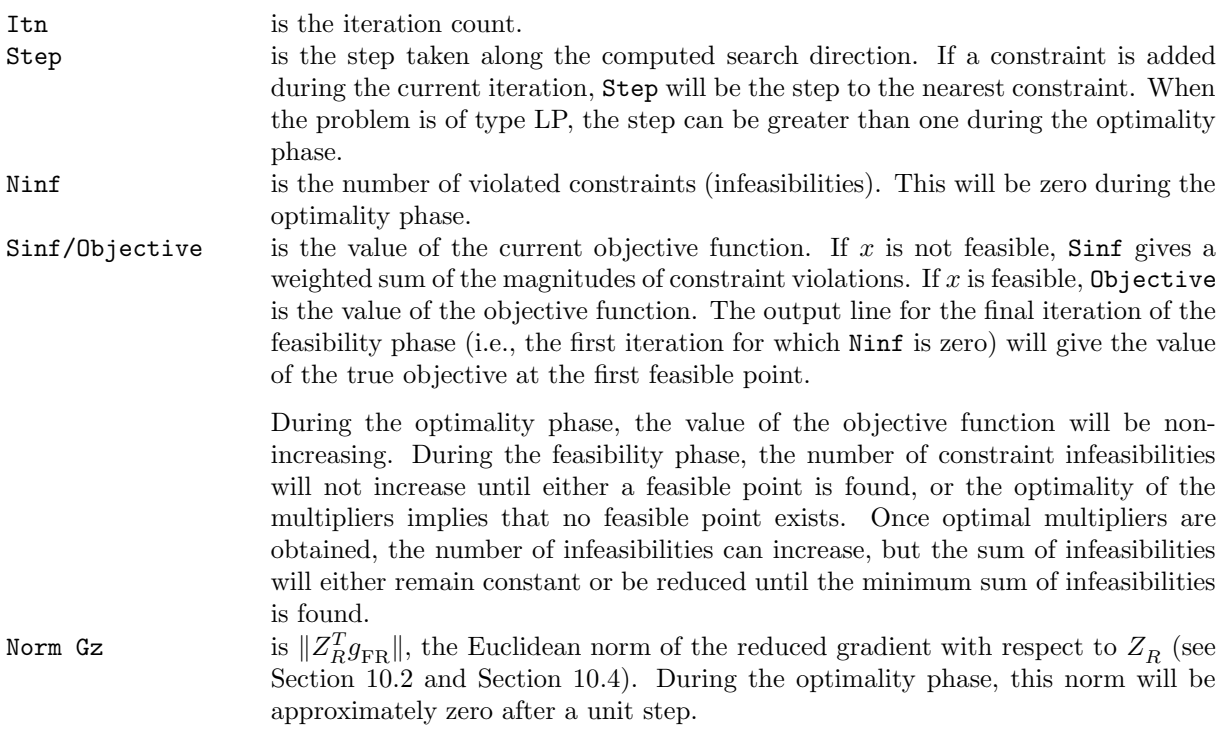

The final printout includes a listing of the status of every variable and constraint.

The following describes the printout for each variable. A full stop (.) is printed for any numerical value that is zero.

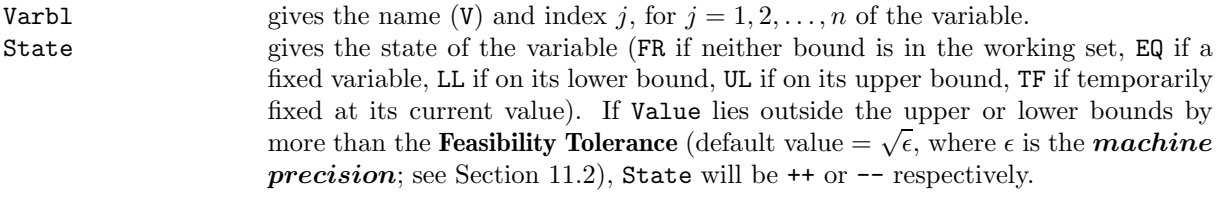

A key is sometimes printed before State to give some additional information about the state of a variable.

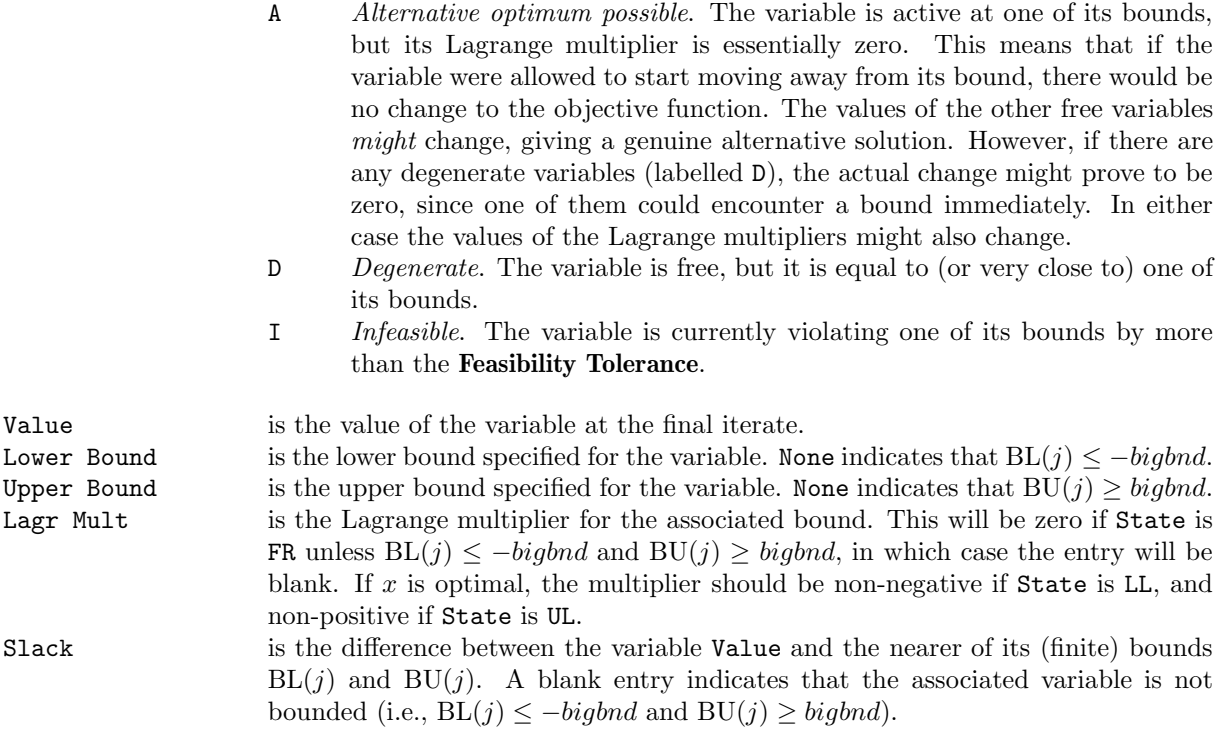

The meaning of the printout for general constraints is the same as that given above for variables, with 'variable' replaced by 'constraint',  $BL(j)$  and  $BU(j)$  are replaced by  $BL(n+j)$  and  $BU(n+j)$  respectively, and with the following change in the heading:

L Con gives the name (L) and index j, for  $j = 1, 2, ..., m_L$  of the linear constraint.

Note that movement off a constraint (as opposed to a variable moving away from its bound) can be interpreted as allowing the entry in the Slack column to become positive.

Numerical values are output with a fixed number of digits; they are not guaranteed to be accurate to this precision.

# **9 Example**

To minimize the function

$$
-0.02x_1 - 0.2x_2 - 0.2x_3 - 0.2x_4 - 0.2x_5 + 0.04x_6 + 0.04x_7
$$

subject to the bounds

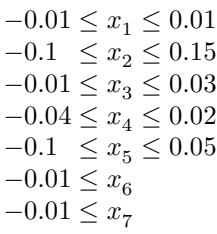

and the general constraints

```
x_1 + x_2 + x_3 + x_4 + x_5 + x_6 + x_7 = -0.130.15x_1 + 0.04x_2 + 0.02x_3 + 0.04x_4 + 0.02x_5 + 0.01x_6 + 0.03x_7 \le -0.0049<br>0.03x_1 + 0.05x_2 + 0.08x_3 + 0.02x_4 + 0.06x_5 + 0.01x_6 \le -0.00640.03x_1 + 0.05x_2 + 0.08x_3 + 0.02x_4 + 0.06x_5 + 0.01x_6<br>
0.02x_1 + 0.04x_2 + 0.01x_3 + 0.02x_4 + 0.02x_5<br>
\leq -0.00370.02x_1 + 0.04x_2 + 0.01x_3 + 0.02x_4 + 0.02x_5<br>
0.02x_1 + 0.03x_2<br>
+ 0.01x_5<br>
\leq -0.00120.02x_1 + 0.03x_2 + 0.01x_5 \leq -0.0012-0.0992 \le 0.70x_1 + 0.75x_2 + 0.80x_3 + 0.75x_4 + 0.80x_5 + 0.97x_6-0.003 \leq 0.02x_1 + 0.06x_2 + 0.08x_3 + 0.12x_4 + 0.02x_5 + 0.01x_6 + 0.97x_7 \leq 0.002
```
The initial point, which is infeasible, is

$$
x_0 = (-0.01, -0.03, 0.0, -0.01, -0.1, 0.02, 0.01)^T.
$$

*[NP3390/19/pdf] E04MFF.7*

The optimal solution (to five figures) is

 $x^* = (-0.01, -0.1, 0.03, 0.02, -0.067485, -0.0022801, -0.00023453)^T.$ 

Four bound constraints and three general constraints are active at the solution.

The document for E04MGF includes an example program to solve the same problem using some of the optional parameters described in Section 11.

# **9.1 Program Text**

**Note.** The listing of the example program presented below uses bold italicised terms to denote precision-dependent details. Please read the Users' Note for your implementation to check the interpretation of these terms. As explained in the Essential Introduction to this manual, the results produced may not be identical for all implementations.

```
* E04MFF Example Program Text
* Mark 18 Revised. NAG Copyright 1997.
* .. Parameters ..
     INTEGER NIN, NOUT
    PARAMETER (NIN=5, NOUT=6)
     INTEGER NMAX, NCMAX
    PARAMETER (NMAX=10,NCMAX=10)
     INTEGER LDA
    PARAMETER (LDA=NCMAX)
    INTEGER LIWORK, LWORK
    PARAMETER (LIWORK=1000,LWORK=10000)
     .. Local Scalars ..
    real OBJ
     INTEGER I, IFAIL, ITER, J, N, NCLIN
     .. Local Arrays ..
    real A(LDA,NMAX), AX(NCMAX), BL(NMAX+NCMAX),
    + BU(NMAX+NCMAX), CLAMDA(NMAX+NCMAX), CVEC(NMAX),
    + WORK(LWORK), X(NMAX)
    INTEGER ISTATE(NMAX+NCMAX), IWORK(LIWORK)
     .. External Subroutines ..
    EXTERNAL E04MFF
     .. Executable Statements ..
    WRITE (NOUT,*) 'E04MFF Example Program Results'
     Skip heading in data file
    READ (NIN,*)
    READ (NIN,*) N, NCLIN
     IF (N.LE.NMAX .AND. NCLIN.LE.NCMAX) THEN
*
* Read CVEC, A, BL, BU and X from data file
*
       READ (NIN, *) (CVEC(I), I=1, N)READ (NIN,*) ((A(I,J),J=1,N),I=1,NCLIN)READ (NIN,*) (BL(I), I=1, N+NCLIN)
       READ (NIN,*) (BU(I),I=1,N+NCLIN)
       READ (NIN, *) (X(I), I=1, N)*
       Solve the problem
*
       IFAIL = -1*
       CALL E04MFF(N,NCLIN,A,LDA,BL,BU,CVEC,ISTATE,X,ITER,OBJ,AX,
    + CLAMDA,IWORK,LIWORK,WORK,LWORK,IFAIL)
*
    END IF
    STOP
    END
```
# **9.2 Program Data**

#### E04MFF Example Program Data

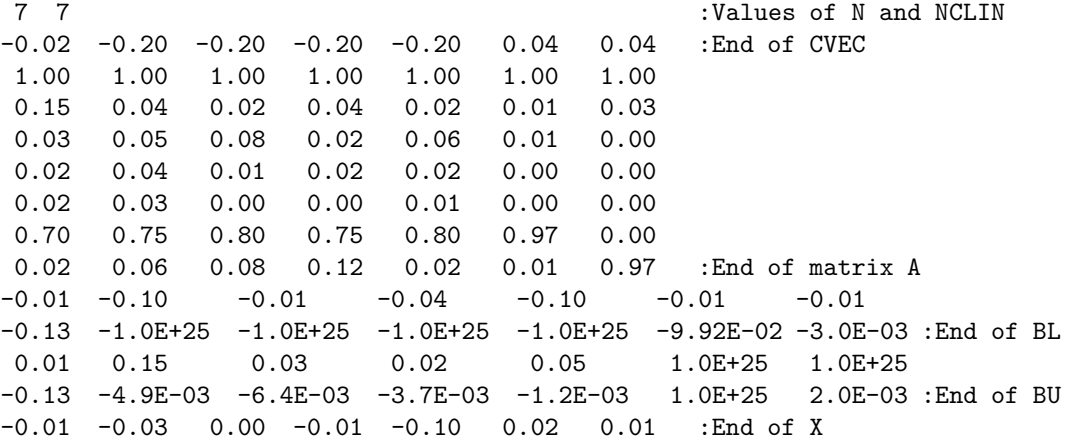

# **9.3 Program Results**

E04MFF Example Program Results

\*\*\* E04MFF \*\*\* Start of NAG Library implementation details \*\*\*

Implementation title: Generalised Base Version Precision: FORTRAN double precision Product Code: FLBAS19D Mark: 19A

\*\*\* End of NAG Library implementation details \*\*\*

#### Parameters

----------

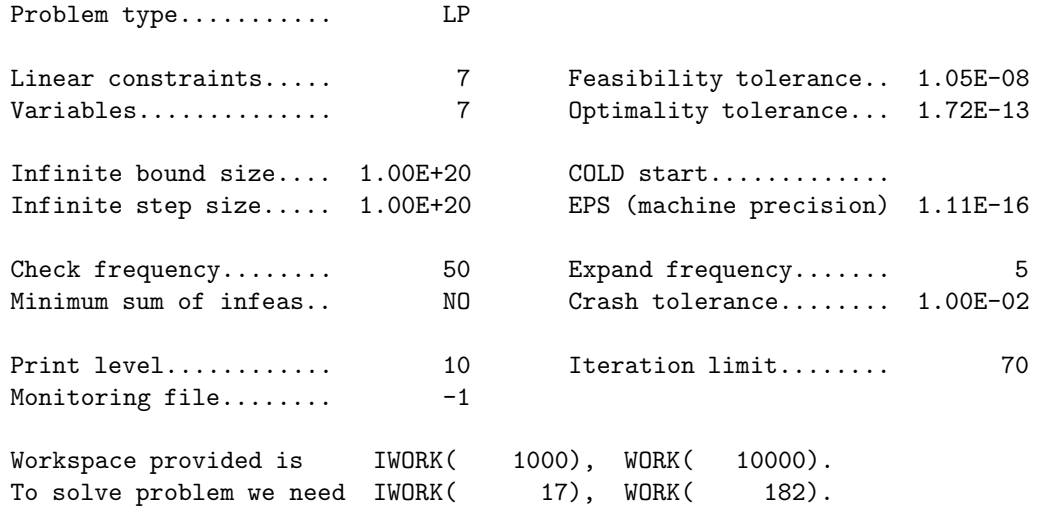

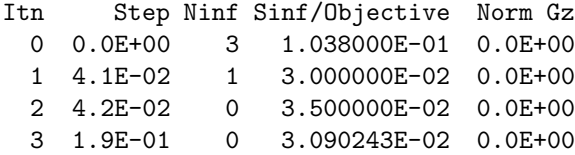

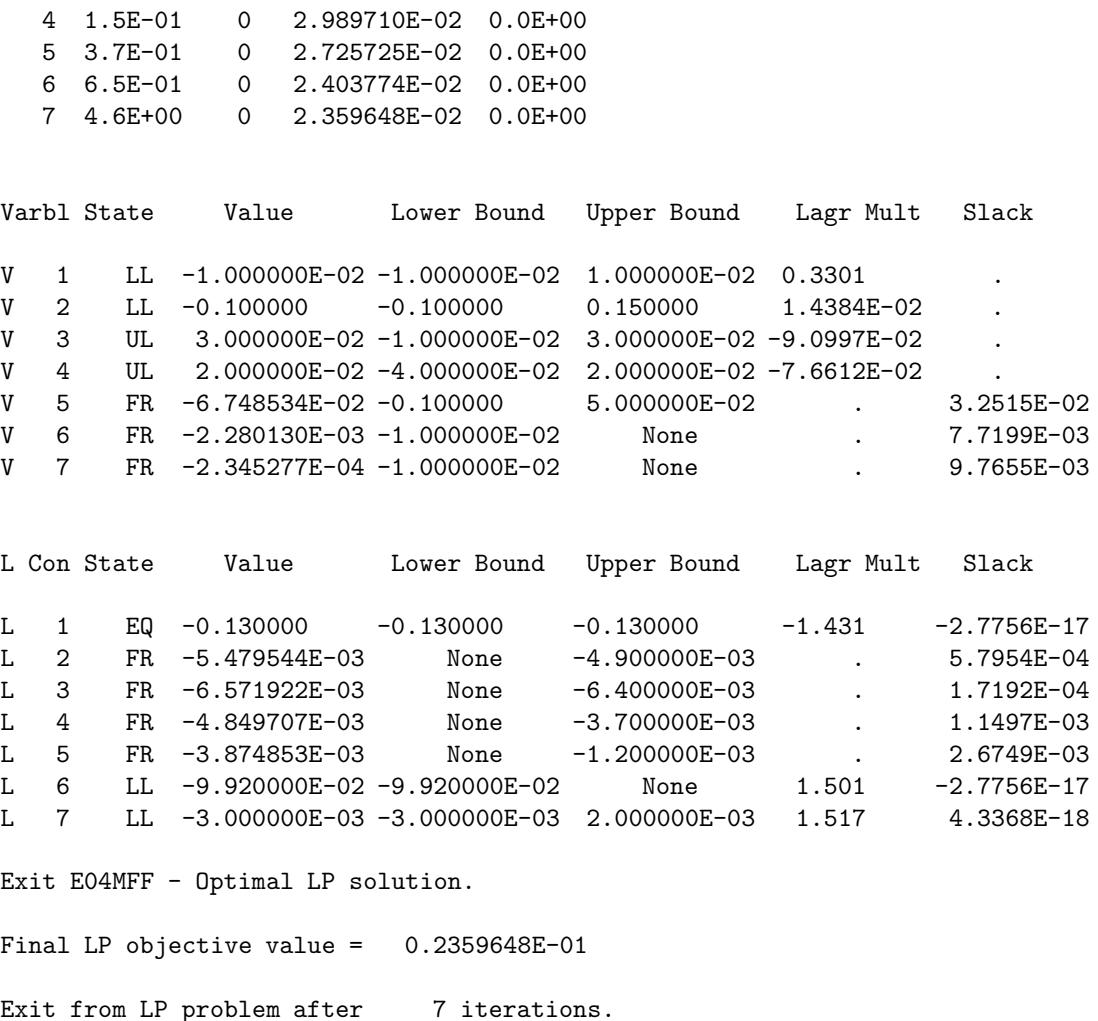

The remainder of this document is intended for more advanced users. Section 10 contains a detailed description of the algorithm which may be needed in order to understand Section 11 and Section 12. Section 11 describes the optional parameters which may be set by calls to E04MGF and/or E04MHF. Section 12 describes the quantities which can be requested to monitor the course of the computation.

# **10 Algorithmic Details**

This section contains a detailed description of the method used by E04MFF.

# **10.1 Overview**

E04MFF is based on an inertia-controlling method due to Gill and Murray [2], and is described in detail by Gill *et al.* [5]. Here we briefly summarize the main features of the method. Where possible, explicit reference is made to the names of variables that are parameters of E04MFF or appear in the printed output. E04MFF has two phases: finding an initial feasible point by minimizing the sum of infeasibilities (the feasibility phase), and minimizing the linear objective function within the feasible region (the optimality phase). The computations in both phases are performed by the same subroutines. The two-phase nature of the algorithm is reflected by changing the function being minimized from the sum of infeasibilities to the linear objective function. The feasibility phase does not perform the standard simplex method (i.e., it does not necessarily find a vertex), except in the case when  $m_L \leq n$ . Once any iterate is feasible, all subsequent iterates remain feasible.

In general, an iterative process is required to solve a linear program. (For simplicity, we shall always consider a typical iteration and avoid reference to the index of the iteration.) Each new iterate  $\bar{x}$  is defined by

$$
\bar{x} = x + \alpha p,\tag{1}
$$

where the *step length*  $\alpha$  is a non-negative scalar, and p is called the *search direction*.

At each point  $x$ , a *working set* of constraints is defined to be a linearly independent subset of the constraints that are satisfied 'exactly' (to within the tolerance defined by the optional parameter **Feasibility Tolerance**; see Section 11.2). The working set is the current prediction of the constraints that hold with equality at a solution of an LP problem. The search direction is constructed so that the constraints in the working set remain unaltered for any value of the step length. For a bound constraint in the working set, this property is achieved by setting the corresponding element of the search direction to zero. Thus, the associated variable is fixed, and specification of the working set induces a partition of x into fixed and free variables. During a given iteration, the fixed variables are effectively removed from the problem; since the relevant elements of the search direction are zero, the columns of A corresponding to fixed variables may be ignored.

Let  $m<sub>W</sub>$  denote the number of general constraints in the working set and let  $n<sub>FX</sub>$  denote the number of variables fixed at one of their bounds  $(m_W$  and  $n_{FX}$  are the quantities Lin and Bnd in the monitoring file output from E04MFF; see Section 12). Similarly, let  $n_{FR}$  ( $n_{FR} = n - n_{FX}$ ) denote the number of free variables. At every iteration, the variables are re-ordered so that the last  $n_{FX}$  variables are fixed, with all other relevant vectors and matrices ordered accordingly.

#### **10.2 Definition of the Search Direction**

Let  $A_{FR}$  denote the  $m_{\rm W}$  by  $n_{FR}$  sub-matrix of general constraints in the working set corresponding to the free variables, and let  $p_{FR}$  denote the search direction with respect to the free variables only. The general constraints in the working set will be unaltered by any move along  $p$  if

$$
A_{\rm FR} p_{\rm FR} = 0. \tag{2}
$$

In order to compute  $p_{FR}$ , the TQ factorization of  $A_{FR}$  is used:

$$
A_{\rm FR} Q_{\rm FR} = (0 \ T), \tag{3}
$$

where T is a non-singular  $m_W$  by  $m_W$  upper triangular matrix (i.e.,  $t_{ij} = 0$  if  $i > j$ ), and the non-singular  $n_{FR}$  by  $n_{FR}$  matrix  $Q_{FR}$  is the product of orthogonal transformations (see Gill *et al.* [3]). If the columns of  $Q_{\text{FB}}$  are partitioned so that

$$
Q_{\text{FR}} = (Z \ Y),
$$

where Y is  $n_{FR}$  by  $m_W$ , then the  $n_Z$  ( $n_Z = n_{FR} - m_W$ ) columns of Z form a basis for the null space of  $A_{FR}$ . Let  $n_R$  be an integer such that  $0 \le n_R \le n_Z$ , and let  $Z_R$  denote a matrix whose  $n_R$  columns are a subset of the columns of Z. (The integer  $n_R$  is the quantity  $2r$  in the monitoring file output from E04MFF. In many cases,  $Z_R$  will include all the columns of Z.) The direction  $p_{FR}$  will satisfy (2) if

$$
p_{\rm FR} = Z_R p_R \tag{4}
$$

where  $p_R$  is any  $n_R$ -vector.

#### **10.3 The Main Iteration**

Let  $Q$  denote the  $n$  by  $n$  matrix

$$
Q = \begin{pmatrix} Q_{\text{FR}} & \\ & I_{\text{FX}} \end{pmatrix}
$$

,

where  $I_{\text{FX}}$  is the identity matrix of order  $n_{\text{FX}}$ . Let  $g_Q$  denote the transformed gradient

$$
g_Q = Q^T c
$$

and let the vector of the first  $n_R$  elements of  $g_Q$  be denoted by  $g_R$ . The quantity  $g_R$  is known as the *reduced gradient* of  $c^T x$ . If the reduced gradient is zero, x is a constrained stationary point in the subspace defined by Z. During the feasibility phase, the reduced gradient will usually be zero only at a vertex (although it may be zero at non-vertices in the presence of constraint dependencies). During the optimality phase, a zero reduced gradient implies that  $x$  minimizes the linear objective when the constraints in the working set are treated as equalities. At a constrained stationary point, Lagrange multipliers  $\lambda_C$  and  $\lambda_B$  for the general and bound constraints are defined from the equations

$$
A_{\text{FR}}^T \lambda_C = g_{\text{FR}} \text{ and } \lambda_B = g_{\text{FX}} - A_{\text{FX}}^T \lambda_C. \tag{5}
$$

Given a positive constant  $\delta$  of the order of the **machine precision**, a Lagrange multiplier  $\lambda_i$ corresponding to an inequality constraint in the working set is said to be *optimal* if  $\lambda_i \leq \delta$  when the associated constraint is at its upper bound, or if  $\lambda_j \geq -\delta$  when the associated constraint is at its lower bound. If a multiplier is non-optimal, the objective function (either the true objective or the sum of infeasibilities) can be reduced by deleting the corresponding constraint (with index Jdel; see Section 12) from the working set.

If optimal multipliers occur during the feasibility phase and the sum of infeasibilities is non-zero, there is no feasible point, and the user can force E04MFF to continue until the minimum value of the sum of infeasibilities has been found; see the discussion of the optional parameter **Minimum Sum of Infeasibilities** in Section 11.2. At such a point, the Lagrange multiplier  $\lambda_j$  corresponding to an inequality constraint in the working set will be such that  $-(1 + \delta) \leq \lambda_i \leq \delta$  when the associated constraint is at its upper bound, and  $-\delta \leq \lambda_i \leq (1+\delta)$  when the associated constraint is at its *lower bound*. Lagrange multipliers for equality constraints will satisfy  $|\lambda_i| \leq 1 + \delta$ .

If the reduced gradient is not zero, Lagrange multipliers need not be computed and the non-zero elements of the search direction p are given by  $Z_R p_R$ . The choice of step length is influenced by the need to maintain feasibility with respect to the satisfied constraints.

Each change in the working set leads to a simple change to  $A_{\text{FR}}$ : if the status of a general constraint changes, a row of  $A_{FR}$  is altered; if a bound constraint enters or leaves the working set, a column of  $A_{FR}$ changes. Explicit representations are recurred of the matrices T and  $Q_{FR}$ ; and of vectors  $Q^T g$ , and  $Q^T c$ .

One of the most important features of E04MFF is its control of the conditioning of the working set, whose nearness to linear dependence is estimated by the ratio of the largest to smallest diagonal elements of the TQ factor T (the printed value Cond T; see Section 12). In constructing the initial working set, constraints are excluded that would result in a large value of Cond T.

E04MFF includes a rigorous procedure that prevents the possibility of cycling at a point where the active constraints are nearly linearly dependent (see Gill  $et$  al. [4]). The main feature of the anti-cycling procedure is that the feasibility tolerance is increased slightly at the start of every iteration. This not only allows a positive step to be taken at every iteration, but also provides, whenever possible, a choice of constraints to be added to the working set. Let  $\alpha_M$  denote the maximum step at which  $x + \alpha_M p$  does not violate any constraint by more than its feasibility tolerance. All constraints at a distance  $\alpha$  ( $\alpha \le \alpha_M$ ) along p from the current point are then viewed as acceptable candidates for inclusion in the working set. The constraint whose normal makes the largest angle with the search direction is added to the working set.

# **10.4 Choosing the Initial Working Set**

Let Z be partitioned as  $Z = (Z_R Z_A)$ . A working set for which  $Z_R$  defines the null space can be obtained by including the rows of  $Z_A^T$  as 'artificial constraints'. Minimization of the objective function then proceeds within the subspace defined by  $Z_R$ , as described in Section 10.2.

The artificially augmented working set is given by

$$
\bar{A}_{\rm FR} = \begin{pmatrix} Z_A^T \\ A_{\rm FR} \end{pmatrix},\tag{6}
$$

so that  $p_{FR}$  will satisfy  $A_{FR}p_{FR} = 0$  and  $Z_A^T p_{FR} = 0$ . By definition of the TQ factorization,  $\bar{A}_{FR}$ automatically satisfies the following:

$$
\bar{A}_{\text{FR}}Q_{\text{FR}} = \begin{pmatrix} Z_A^T \\ A_{\text{FR}} \end{pmatrix} Q_{\text{FR}} = \begin{pmatrix} Z_A^T \\ A_{\text{FR}} \end{pmatrix} (Z_R Z_A Y) = (0 \ \bar{T}),
$$
  

$$
\bar{T} = \begin{pmatrix} I & 0 \\ 0 & T \end{pmatrix},
$$

where

and hence the TQ factorization of (6) is available trivially from T and  $Q_{FR}$  without additional expense.

 $0 \quad T$ 

The matrix  $Z_A$  is not kept fixed, since its role is purely to define an appropriate null space; the  $TQ$ factorization can therefore be updated in the normal fashion as the iterations proceed. No work is required to 'delete' the artificial constraints associated with  $Z_A$  when  $Z_R^T g_{FR} = 0$ , since this simply

involves repartitioning  $Q_{FR}$ . The 'artificial' multiplier vector associated with the rows of  $Z_A^T$  is equal to  $Z_A^T g_{\text{FR}}$ , and the multipliers corresponding to the rows of the 'true' working set are the multipliers that would be obtained if the artificial constraints were not present. If an artificial constraint is 'deleted' from the working set, an A appears alongside the entry in the Jdel column of the monitoring file output (see Section 12).

The number of columns in  $Z_A$  and  $Z_R$  and the Euclidean norm of  $Z_R^T g_{FR}$ , appear in the monitoring file output as Art, Zr and Norm Gz respectively (see Section 12).

Under some circumstances, a different type of artificial constraint is used when solving a linear program. Although the algorithm of E04MFF does not usually perform simplex steps (in the traditional sense), there is one exception: a linear program with fewer general constraints than variables (i.e.,  $m_L \leq n$ ). (Use of the simplex method in this situation leads to savings in storage.) At the starting point, the 'natural' working set (the set of constraints exactly or nearly satisfied at the starting point) is augmented with a suitable number of 'temporary' bounds, each of which has the effect of temporarily fixing a variable at its current value. In subsequent iterations, a temporary bound is treated as a standard constraint until it is deleted from the working set, in which case it is never added again. If a temporary bound is 'deleted' from the working set, an F (for 'Fixed') appears alongside the entry in the Jdel column of the monitoring file output (see Section 12).

# **11 Optional Parameters**

Several optional parameters in E04MFF define choices in the problem specification or the algorithm logic. In order to reduce the number of formal parameters of E04MFF these optional parameters have associated default values that are appropriate for most problems. Therefore, the user need only specify those optional parameters whose values are to be different from their default values.

The remainder of this section can be skipped by users who wish to use the default values for all optional parameters. A complete list of optional parameters and their default values is given in Section 11.1.

Optional parameters may be specified by calling one, or both, of the routines E04MGF and E04MHF prior to a call to E04MFF.

E04MGF reads options from an external options file, with Begin and End as the first and last lines respectively and each intermediate line defining a single optional parameter. For example,

```
Begin
  Print Level = 5
End
```
The call

CALL E04MGF (IOPTNS, INFORM)

can then be used to read the file on unit IOPTNS. INFORM will be zero on successful exit. E04MGF should be consulted for a full description of this method of supplying optional parameters.

E04MHF can be called to supply options directly, one call being necessary for each optional parameter. For example,

CALL E04MHF ('Print Level = 5')

E04MHF should be consulted for a full description of this method of supplying optional parameters.

All optional parameters not specified by the user are set to their default values. Optional parameters specified by the user are unaltered by E04MFF (unless they define invalid values) and so remain in effect for subsequent calls unless altered by the user.

# **11.1 Optional Parameter Checklist and Default Values**

For easy reference, the following list shows all the valid keywords and their default values. The symbol  $\epsilon$ represents the *machine precision* (see X02AJF).

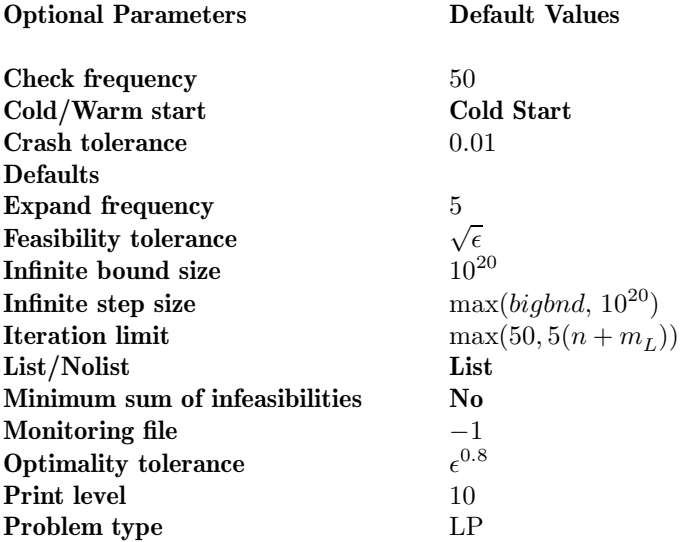

# **11.2 Description of the Optional Parameters**

The following list (in alphabetical order) gives the valid options. For each option, we give the keyword, any essential optional qualifiers, the default value, and the definition. The minimum abbreviation of each keyword is underlined. If no characters of an optional qualifier are underlined, the qualifier may be omitted. The letter a denotes a phrase (character string) that qualifies an option. The letters i and r denote INTEGER and **real** values required with certain options. The number  $\epsilon$  is a generic notation for *machine precision* (see X02AJF).

# **Check Frequency** i Default = 50

Every *ith* iteration, a numerical test is made to see if the current solution  $x$  satisfies the constraints in the working set. If the largest residual of the constraints in the working set is judged to be too large, the current working set is refactorized and the variables are recomputed to satisfy the constraints more accurately. If  $i \leq 0$ , the default value is used.

# **Cold Start** Default = **Cold Start**

# **Warm Start**

This option specifies how the initial working set is chosen. With a **Cold Start**, E04MFF chooses the initial working set based on the values of the variables and constraints at the initial point. Broadly speaking, the initial working set will include equality constraints and bounds or inequality constraints that violate or 'nearly' satisfy their bounds (to within **Crash Tolerance**; see below).

With a **Warm Start**, the user must provide a valid definition of every element of the array ISTATE (see Section 5 for the definition of this array). E04MFF will override the user's specification of ISTATE if necessary, so that a poor choice of the working set will not cause a fatal error. For instance, any elements of ISTATE which are set to  $-2$ ,  $-1$  or 4 will be reset to zero, as will any elements which are set to 3 when the corresponding elements of BL and BU are not equal. A warm start will be advantageous if a good estimate of the initial working set is available – for example, when E04MFF is called repeatedly to solve related problems.

# **Crash Tolerance r**  $r$  Default = 0.01

This value is used in conjunction with the optional parameter **Cold Start** (the default value) when E04MFF selects an initial working set. If  $0 \le r \le 1$ , the initial working set will include (if possible) bounds or general inequality constraints that lie within  $r$  of their bounds. In particular, a constraint of the form  $a_j^T x \ge l$  will be included in the initial working set if  $|a_j^T x - l| \le r(1 + |l|)$ . If  $r < 0$  or  $r > 1$ , the default value is used.

# **Defaults**

This special keyword may be used to reset all optional parameters to their default values.

# **Expand Frequency** i Default = 5

This option is part of an anti-cycling procedure designed to guarantee progress even on highly degenerate problems.

The strategy is to force a positive step at every iteration, at the expense of violating the constraints by a small amount. Suppose that the value of the optional parameter **Feasibility Tolerance** is δ. Over a period of i iterations, the feasibility tolerance actually used by E04MFF (i.e., the working feasibility tolerance) increases from 0.5δ to δ (in steps of  $0.5\delta/i$ ).

At certain stages the following 'resetting procedure' is used to remove constraint infeasibilities. First, all variables whose upper or lower bounds are in the working set are moved exactly onto their bounds. A count is kept of the number of non-trivial adjustments made. If the count is positive, iterative refinement is used to give variables that satisfy the working set to (essentially) *machine precision*. Finally, the working feasibility tolerance is reinitialized to  $0.5\delta$ .

If a problem requires more than  $i$  iterations, the resetting procedure is invoked and a new cycle of  $i$ iterations is started with  $i$  incremented by 10. (The decision to resume the feasibility phase or optimality phase is based on comparing any constraint infeasibilities with  $\delta$ .)

The resetting procedure is also invoked when E04MFF reaches an apparently optimal, infeasible or unbounded solution, unless this situation has already occurred twice. If any non-trivial adjustments are made, iterations are continued.

If  $i \leq 0$ , the default value is used. If  $i \geq 9999999$ , no anti-cycling procedure is invoked.

# **Feasibility Tolerance r**  $r$  Default  $=\sqrt{\epsilon}$

If  $r \geq \epsilon$ , r defines the maximum acceptable *absolute* violation in each constraint at a 'feasible' point. For example, if the variables and the coefficients in the general constraints are of order unity, and the latter are correct to about 6 decimal digits, it would be appropriate to specify r as  $10^{-6}$ . If  $0 \le r < \epsilon$ , the default value is used.

E04MFF attempts to find a feasible solution before optimizing the objective function. If the sum of infeasibilities cannot be reduced to zero, the optional parameter **Minimum Sum of Infeasibilities** (see below) can be used to find the minimum value of the sum. Let Sinf be the corresponding sum of infeasibilities. If  $\text{Sinf}$  is quite small, it may be appropriate to raise r by a factor of 10 or 100. Otherwise, some error in the data should be suspected.

Note that a 'feasible solution' is a solution that satisfies the current constraints to within the tolerance  $r$ .

# **Infinite Bound Size**  $r$  Default =  $10^{20}$

If  $r > 0$ , r defines the 'infinite' bound bigbnd in the definition of the problem constraints. Any upper bound greater than or equal to *bigbnd* will be regarded as plus infinity (and similarly any lower bound less than or equal to  $-biqbnd$  will be regarded as minus infinity). If  $r < 0$ , the default value is used.

**Infinite Step Size**  $r$  Default = max(bigbnd,  $10^{20}$ )

If  $r > 0$ , r specifies the magnitude of the change in variables that will be considered a step to an unbounded solution. (Note that an unbounded solution can occur only when the problem is of type LP.) If the change in x during an iteration would exceed the value of  $r$ , the objective function is considered to be unbounded below in the feasible region. If  $r \leq 0$ , the default value is used.

# **Iteration Limit** i Default =  $\max(50, 5(n + m_L))$

# **Iters**

**Itns**

The value of i specifies the maximum number of iterations allowed before termination. With  $i = 0$  and **Print Level**  $> 0$ , the workspace needed will be computed and printed, but no iterations will be performed. If  $i < 0$ , the default value is used.

# **List** Default = **List**

**Nolist**

Normally each optional parameter specification is printed as it is supplied. **Nolist** may be used to suppress the printing and **List** may be used to restore printing.

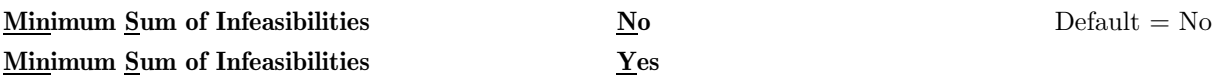

If no feasible point exists for the constraints, this option is used to control whether or not E04MFF will calculate a point that minimizes the constraint violations. If **Minimum Sum of Infeasibilities** = No, E04MFF will terminate as soon as it is evident that no feasible point exists for the constraints. The final point will generally not be the point at which the sum of infeasibilities is minimized. If **Minimum Sum of Infeasibilities** = Yes, E04MFF will continue until the sum of infeasibilities is minimized.

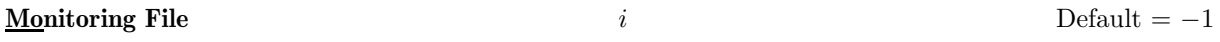

If  $i \geq 0$  and **Print Level**  $\geq 5$  (see below), monitoring information produced by E04MFF at every iteration is sent to a file with logical unit number i. If  $i < 0$  and/or **Print Level**  $\lt 5$ , no monitoring information is produced.

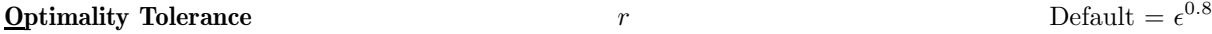

If  $r \geq \epsilon$ , r defines the tolerance used to determine if the bounds and general constraints have the right 'sign' for the solution to be judged to be optimal.

If  $0 \leq r < \epsilon$ , the default value is used.

# **Print Level**  $i$  Default = 10

The value of i controls the amount of printout produced by E04MFF, as indicated below. A detailed description of the printed output is given in Section 8.2 (summary output at each iteration and the final solution) and Section 12 (monitoring information at each iteration).

The following printout is sent to the current advisory message unit (as defined by X04ABF):

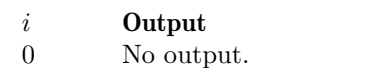

- 1 The final solution only.
- 5 One line of summary output (< 80 characters; see Section 8.2) for each iteration (no printout of the final solution).
- ≥ 10 The final solution and one line of summary output for each iteration.

The following printout is sent to the logical unit number defined by the optional parameter **Monitoring File** (see above):

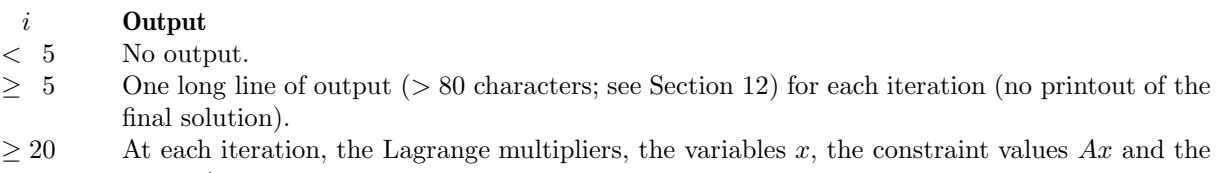

constraint status.  $>$  30 At each iteration, the diagonal elements of the upper triangular matrix T associated with the  $TQ$  factorization (3) (see Section 10.2) of the working set.

If **Print Level** ≥ 5 and the unit number defined by **Monitoring File** is the same as that defined by X04ABF, then the summary output is suppressed.

**Problem Type** a Default = LP

This option specifies the type of objective function to be minimized during the optimality phase. The following is the optional keyword and the dimensions of the array that must be specified in order to define the objective function:

LP CVEC(N) required.

For problems of type FP, the objective function is omitted and CVEC is not referenced. The following keywords are also acceptable. The minimum abbreviation of each keyword is underlined.

a **Option** Linear LP Feasible FP

#### **Warm Start**

See **Cold Start** above.

# **12 Description of Monitoring Information**

This section describes the long line of output  $(> 80 \text{ characters})$  which forms part of the monitoring information produced by E04MFF. (See also the description of the optional parameters **Monitoring File** and **Print Level** in Section 11.2). The level of printed output can be controlled by the user.

To aid interpretation of the printed results, the following convention is used for numbering the constraints: indices 1 through n refer to the bounds on the variables, and indices  $n + 1$  through  $n + m<sub>L</sub>$  refer to the general constraints. When the status of a constraint changes, the index of the constraint is printed, along with the designation L (lower bound), U (upper bound), E (equality), F (temporarily fixed variable) or A (artificial constraint).

When **Print Level**  $\geq 5$  and **Monitoring File**  $\geq 0$ , the following line of output is produced at every iteration on the unit number specified by **Monitoring File**. In all cases, the values of the quantities printed are those in effect on completion of the given iteration.

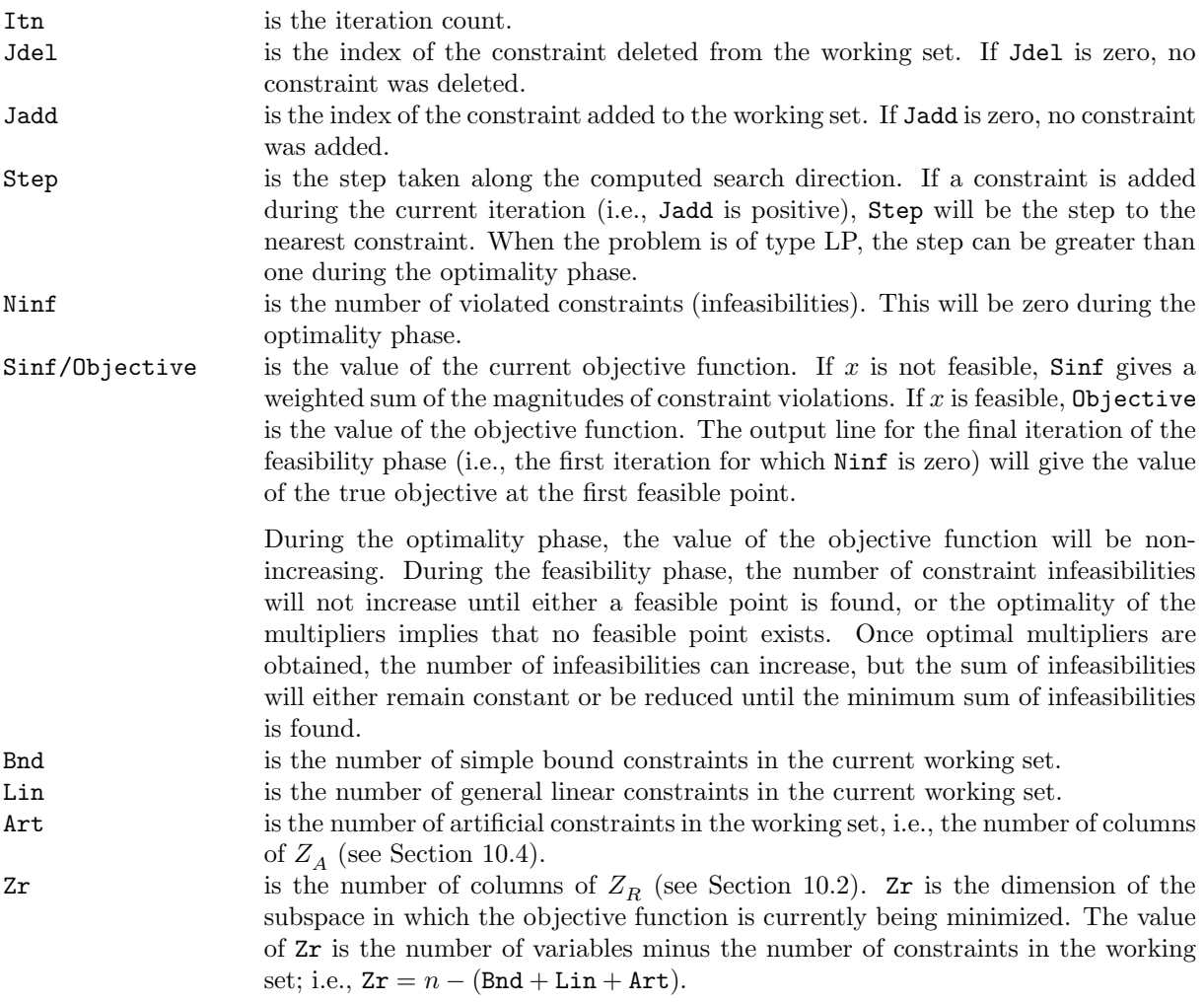

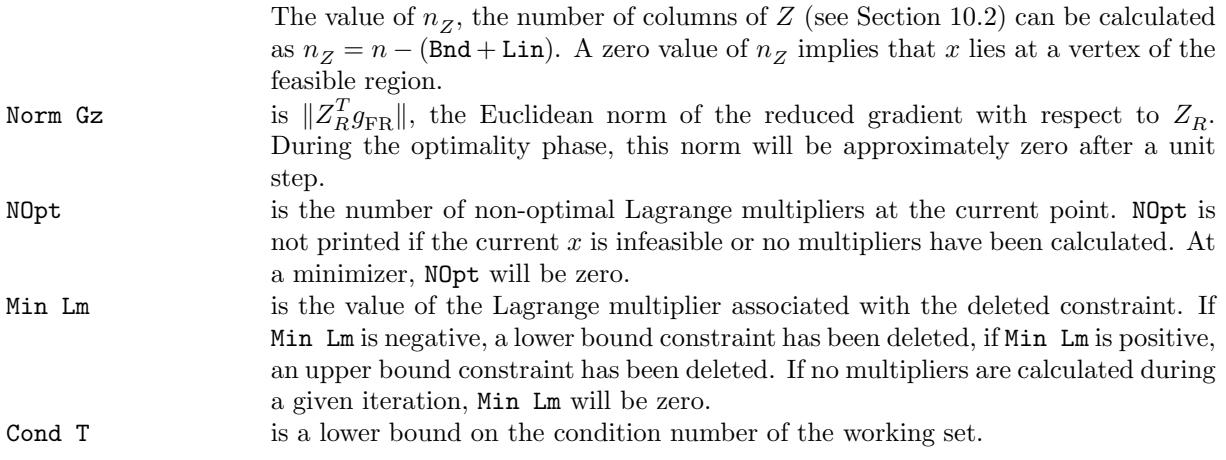